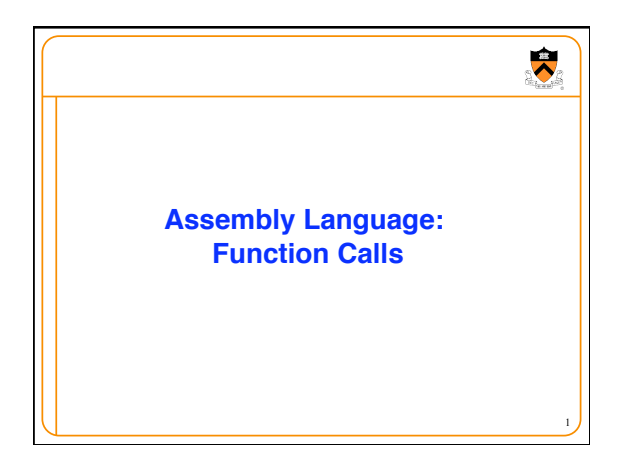

## $\overline{\bullet}$ **Goals of this Lecture** • Help you learn: • Function call problems: • Calling and returning • Passing parameters • Storing local variables • Handling registers without interference • Returning values • IA-32 solutions to those problems • Pertinent instructions and conventions

2

 $\overline{\bullet}$ 

## **Function Call Problems**

- 1. Calling and returning
	- How does caller function *jump* to callee function?
	- How does callee function *jump back* to the right place in caller function?
- 2. Passing parameters
- How does caller function pass *parameters* to callee function?
- 3. Storing local variables • Where does callee function store its *local variables?*
- 4. Handling registers
- How do caller and callee functions use *same registers* without interference?
- 5. Returning a value
- How does callee function send *return value* back to caller function?<sub>3</sub>

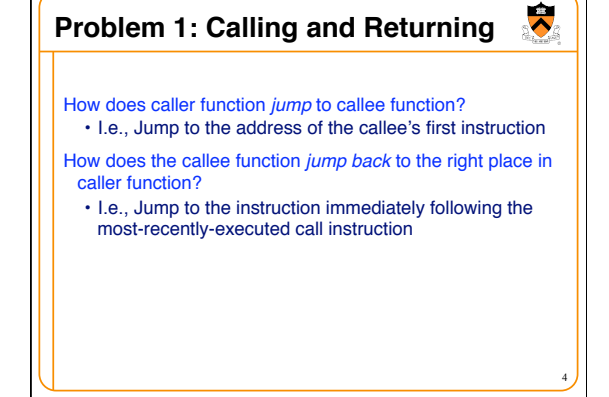

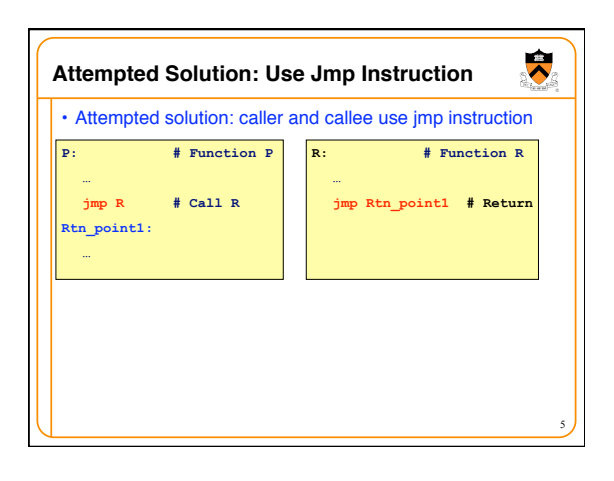

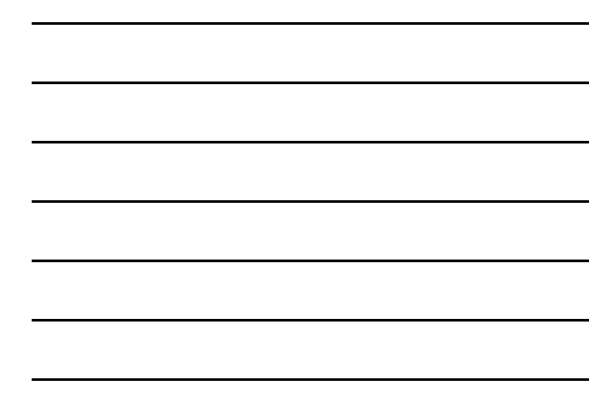

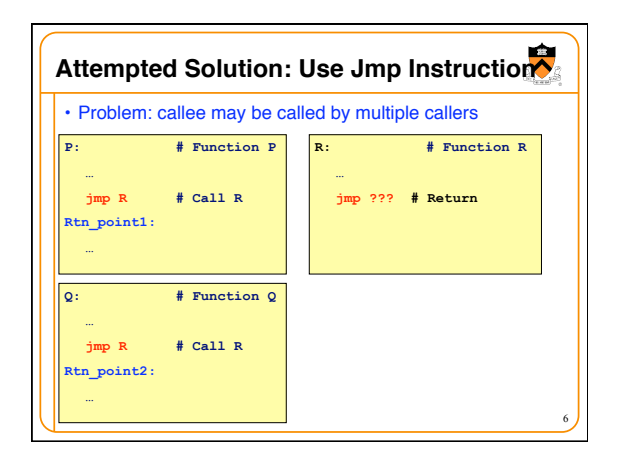

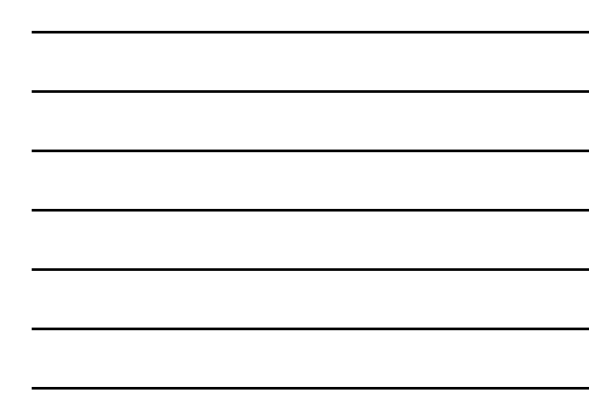

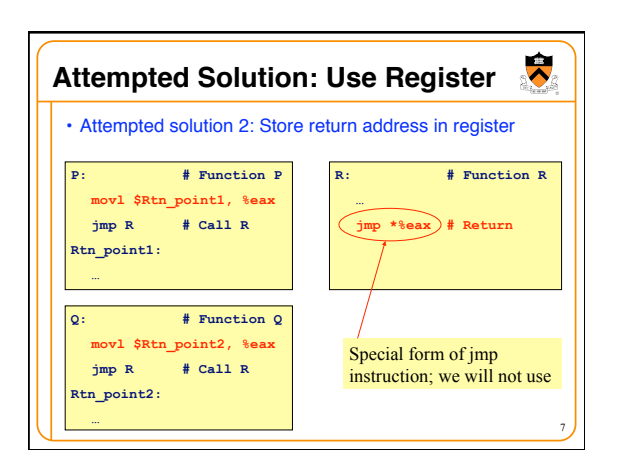

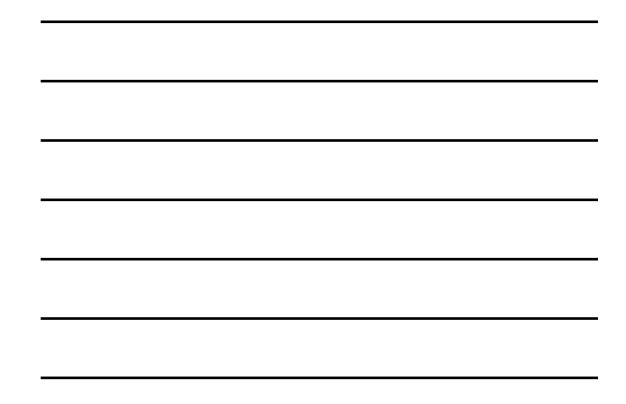

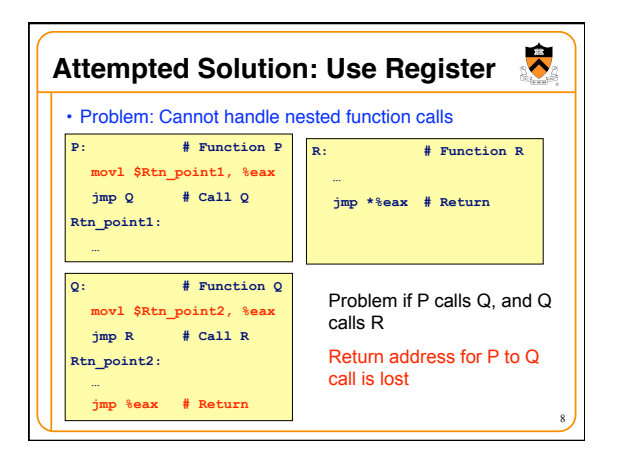

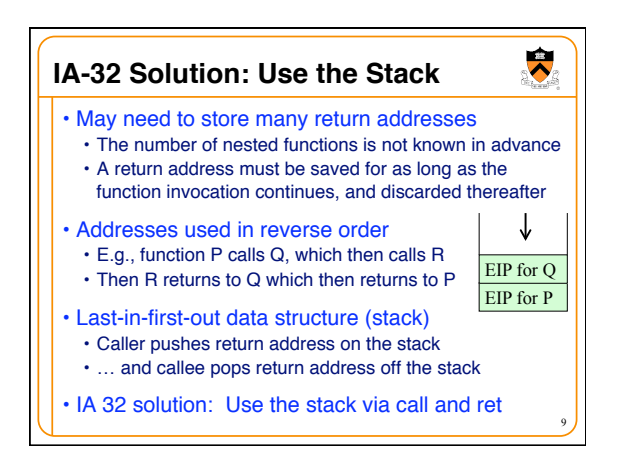

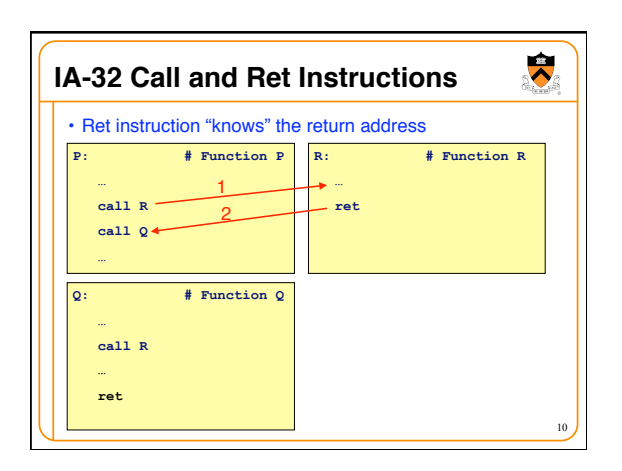

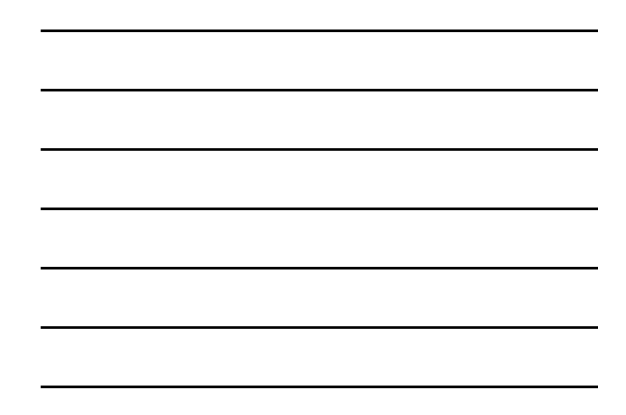

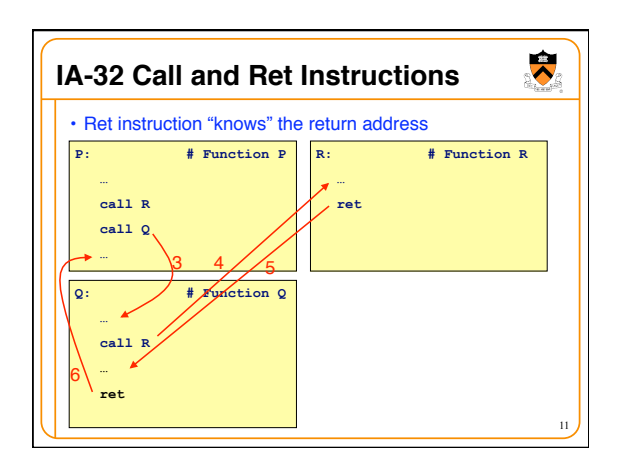

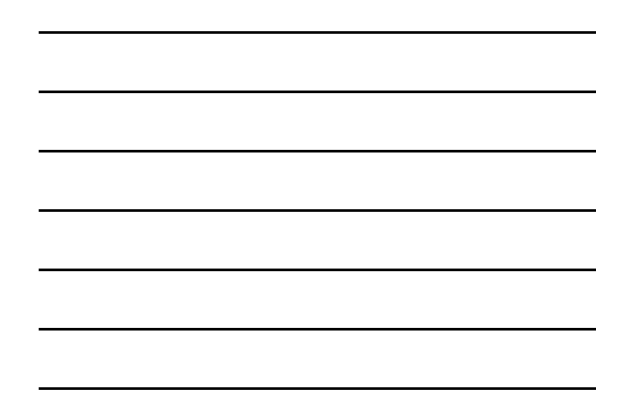

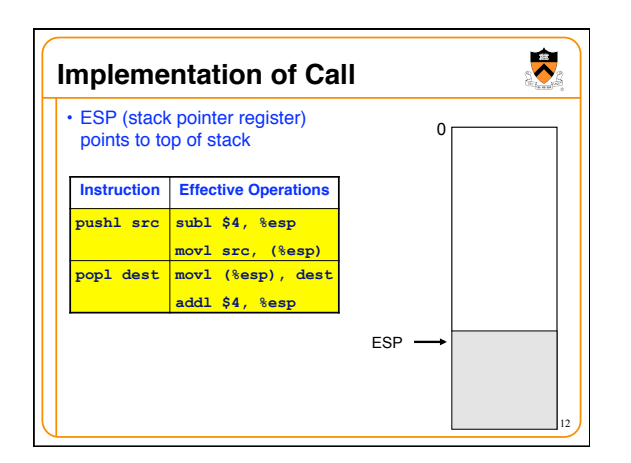

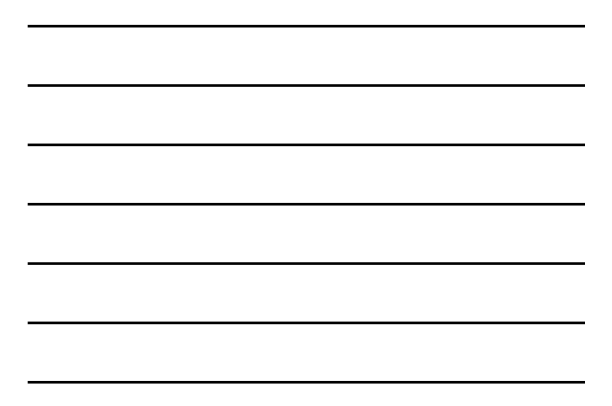

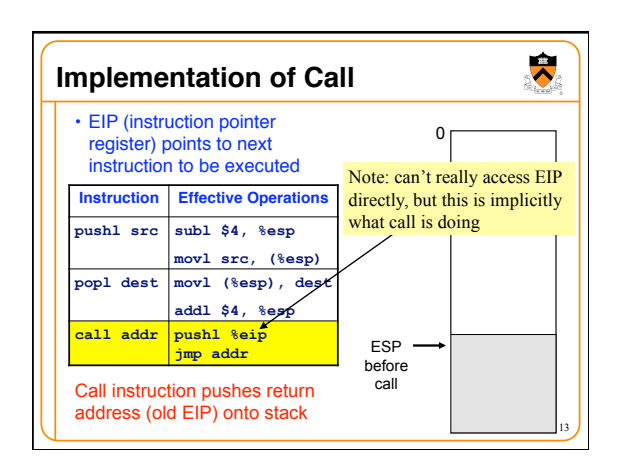

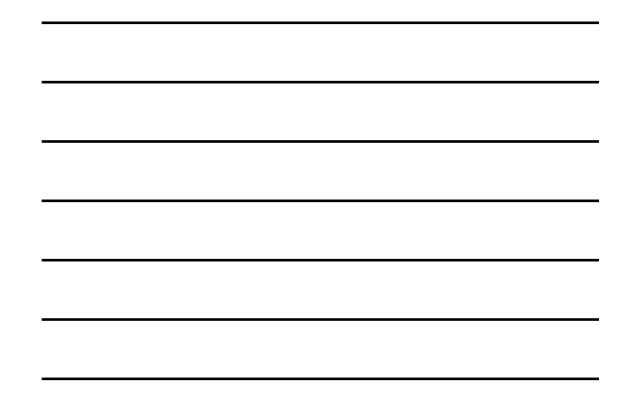

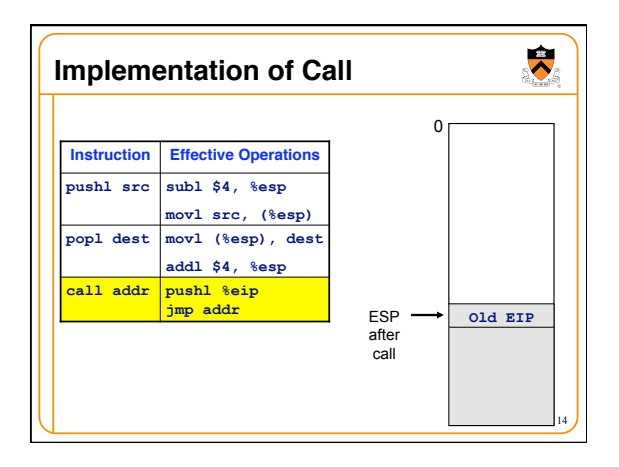

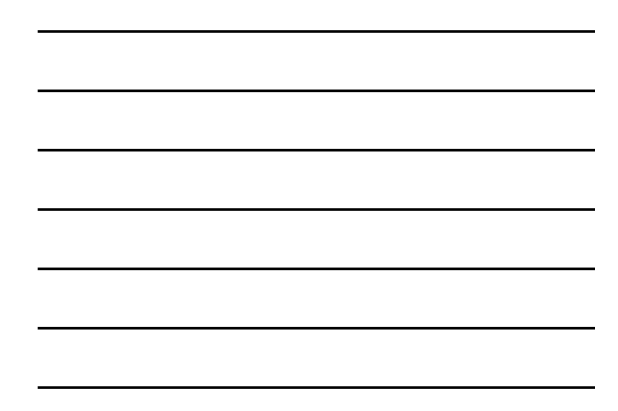

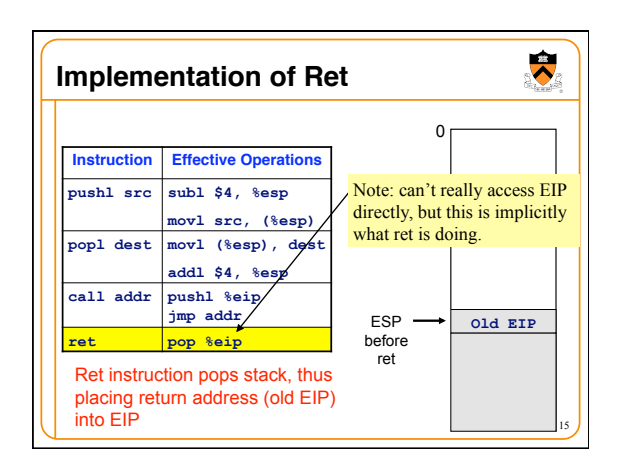

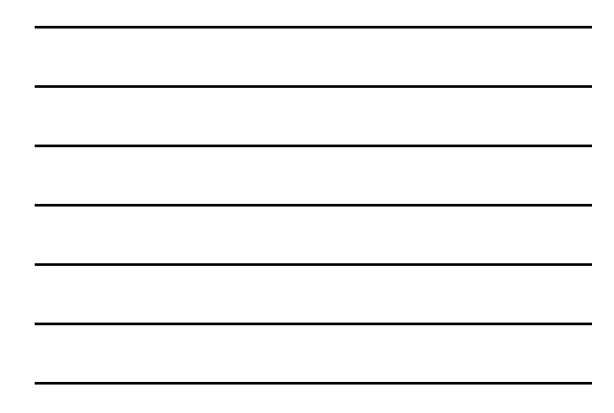

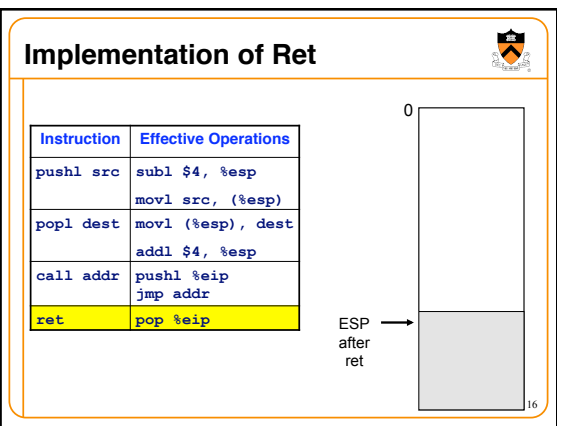

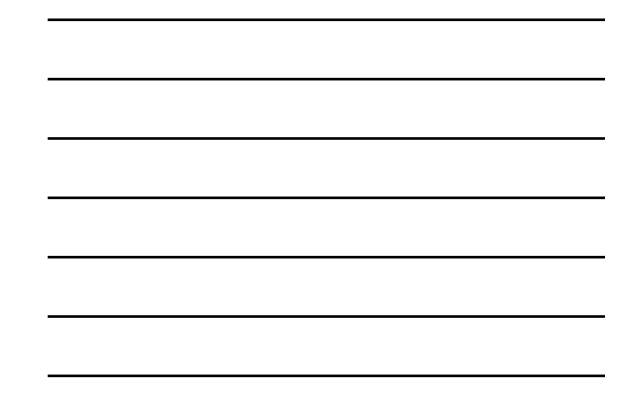

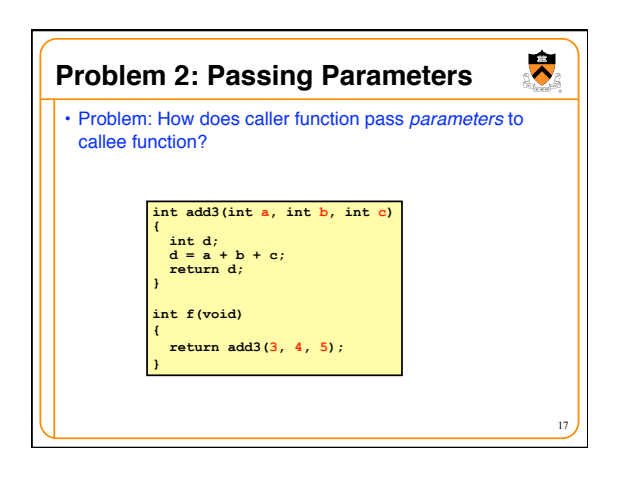

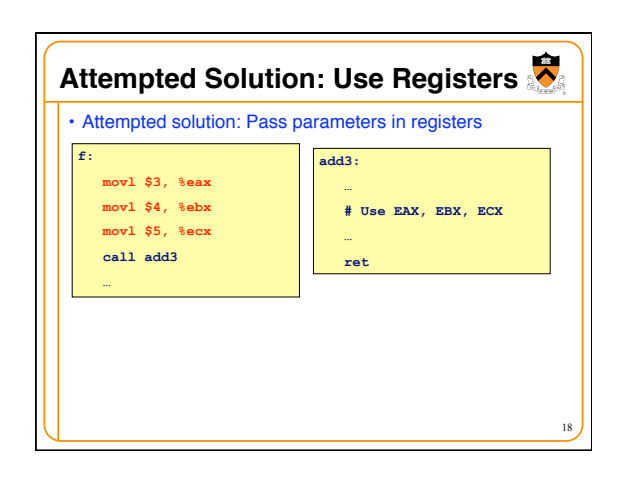

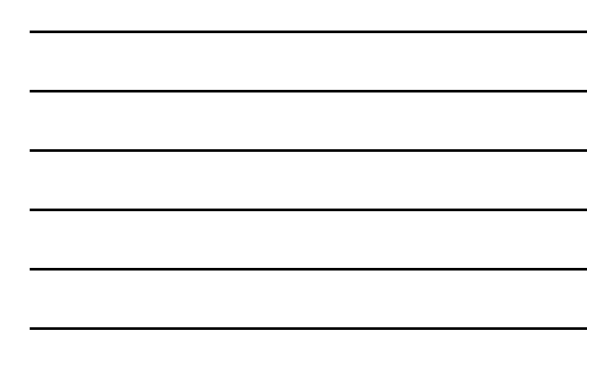

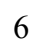

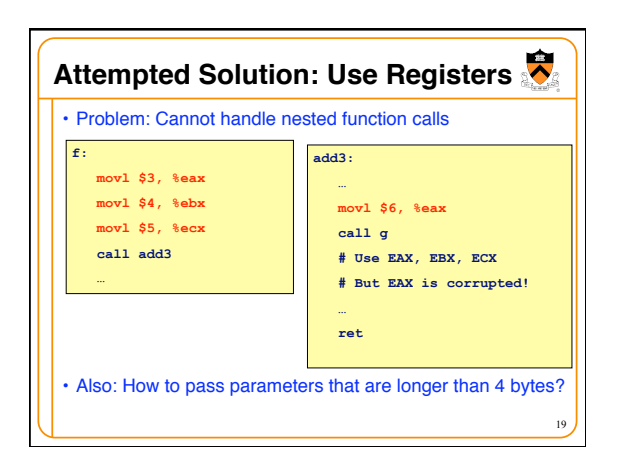

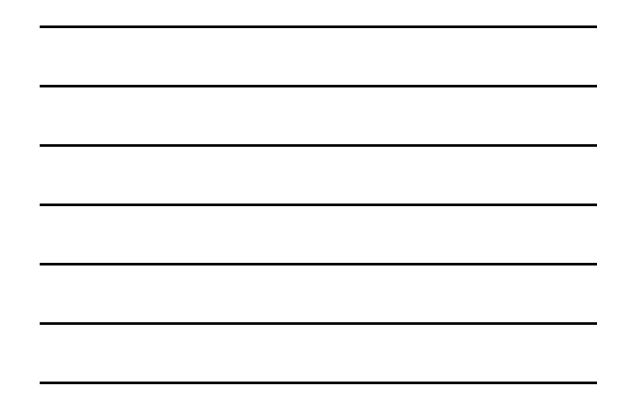

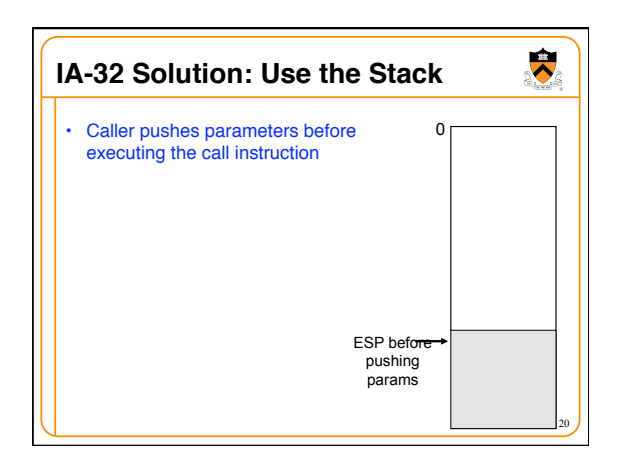

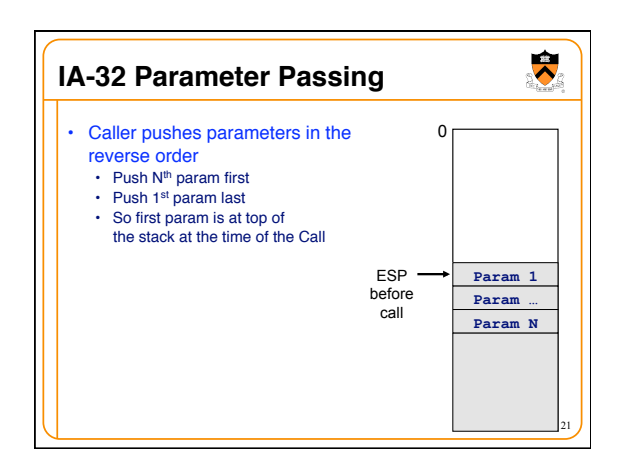

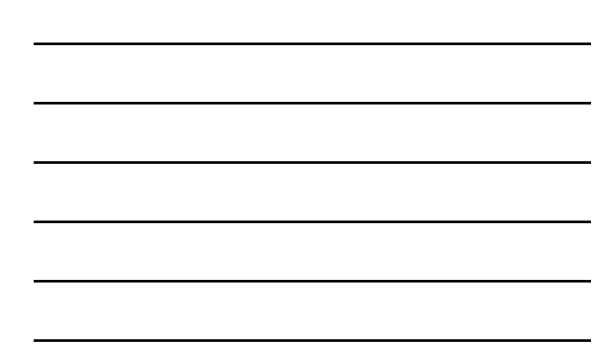

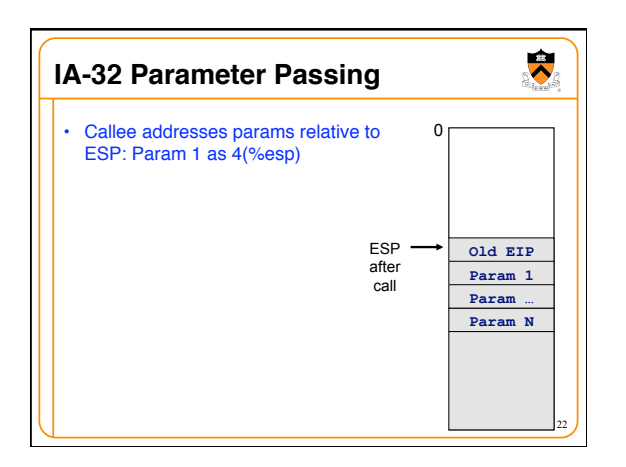

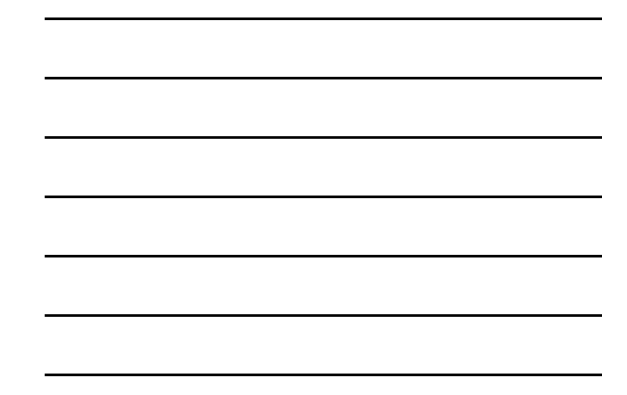

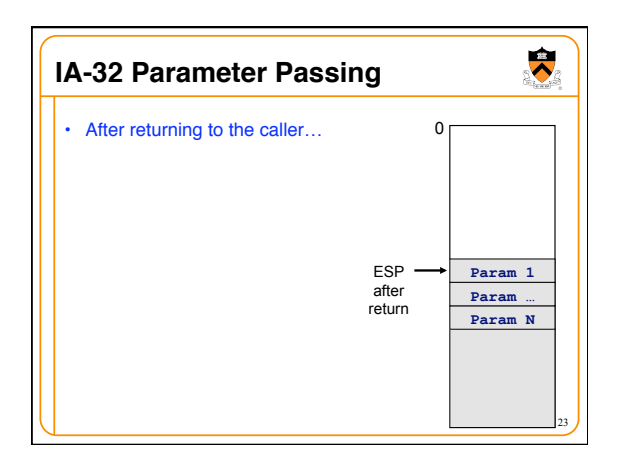

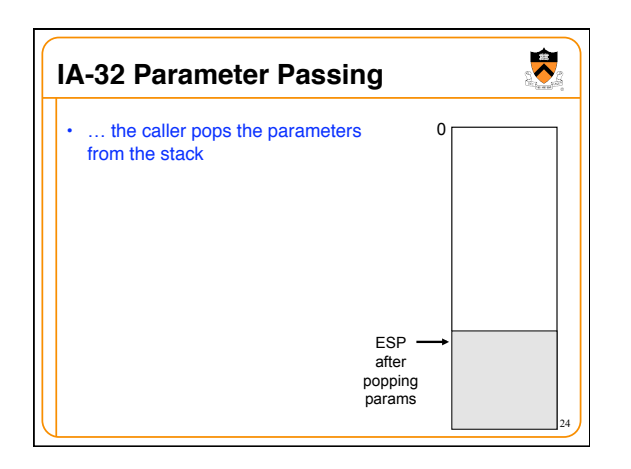

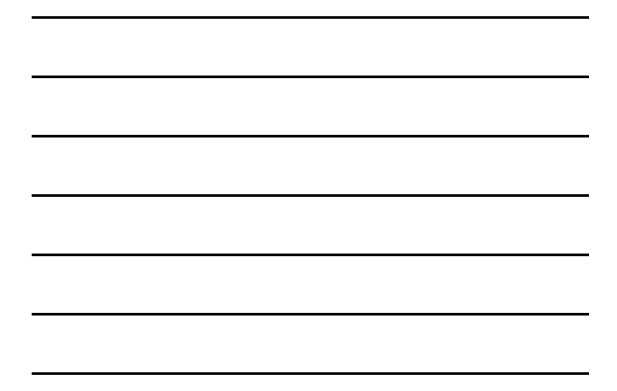

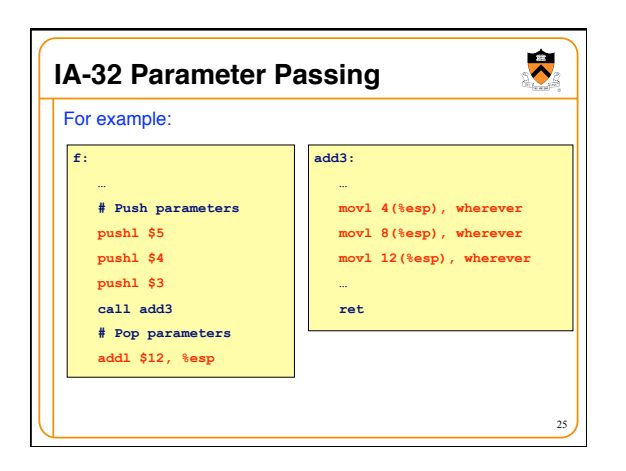

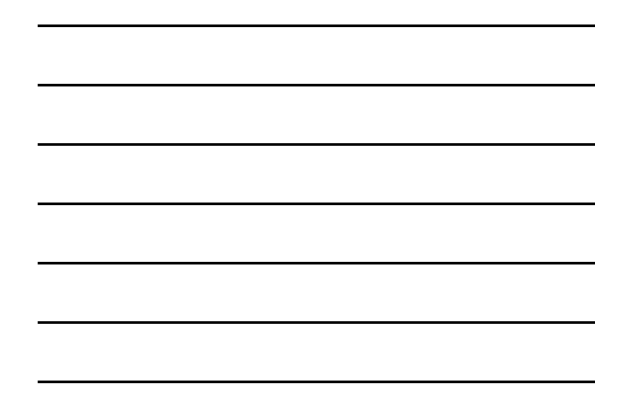

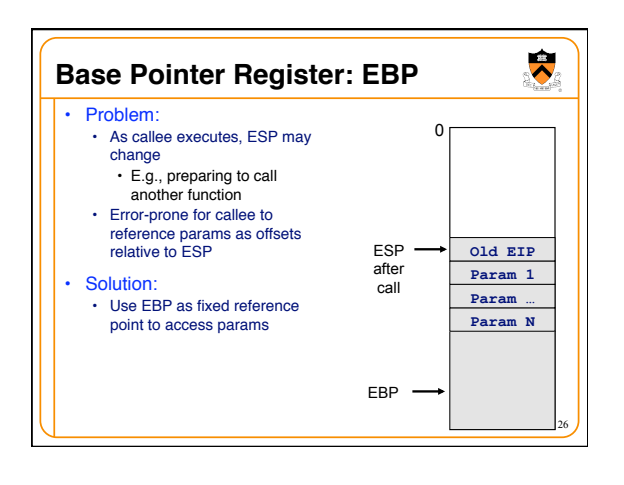

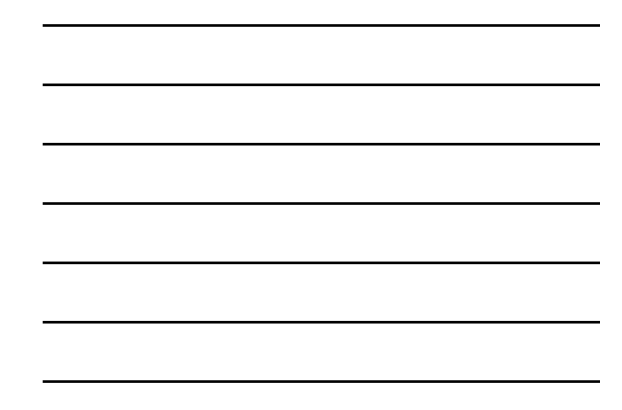

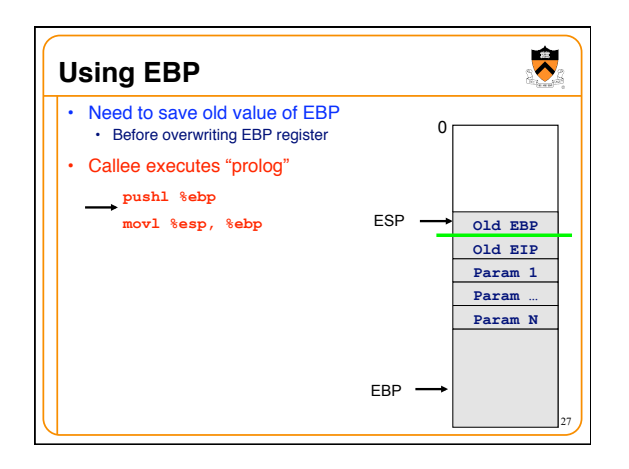

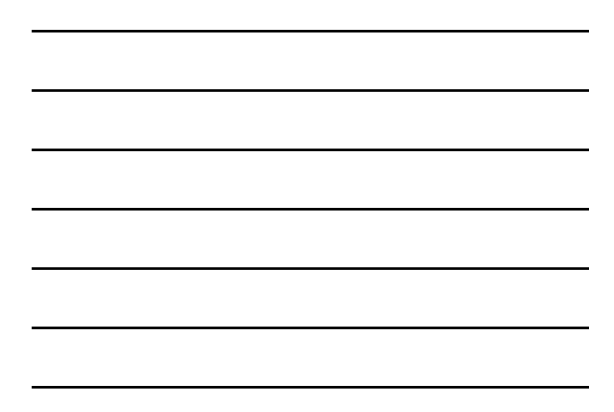

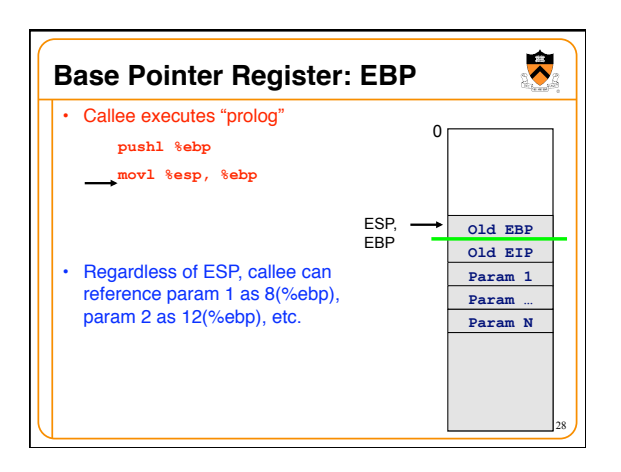

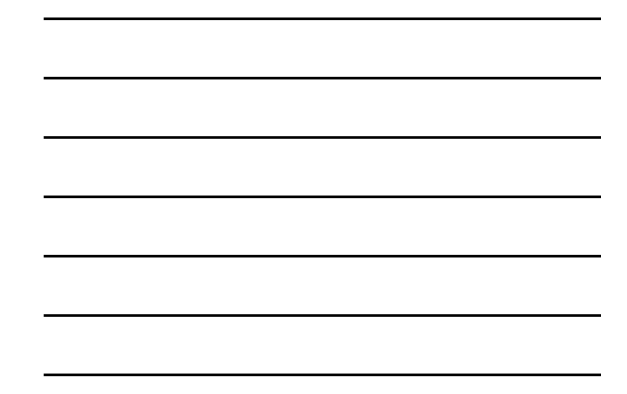

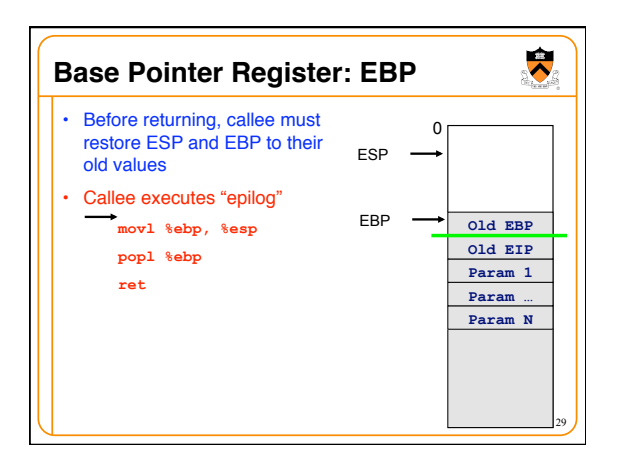

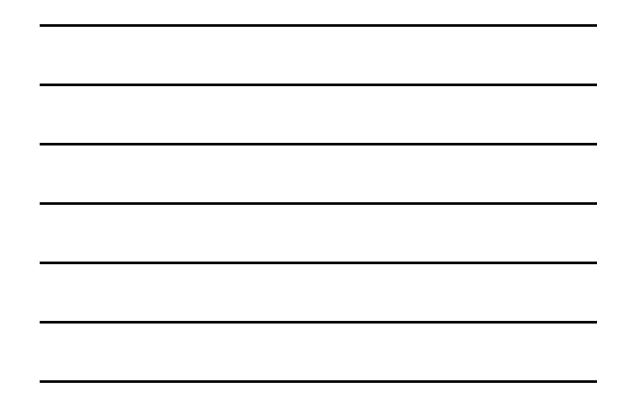

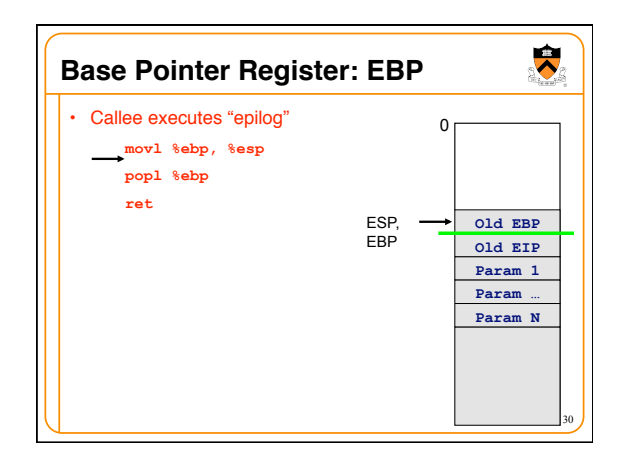

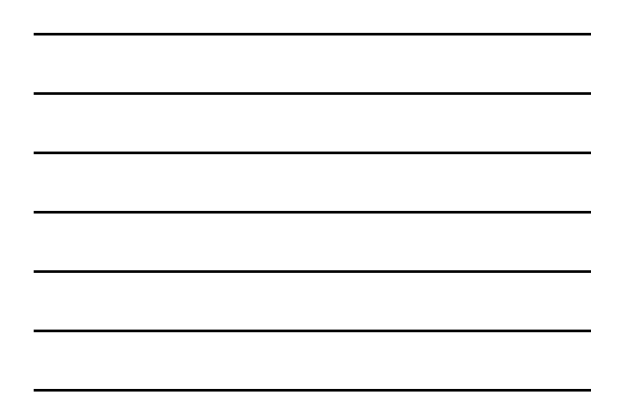

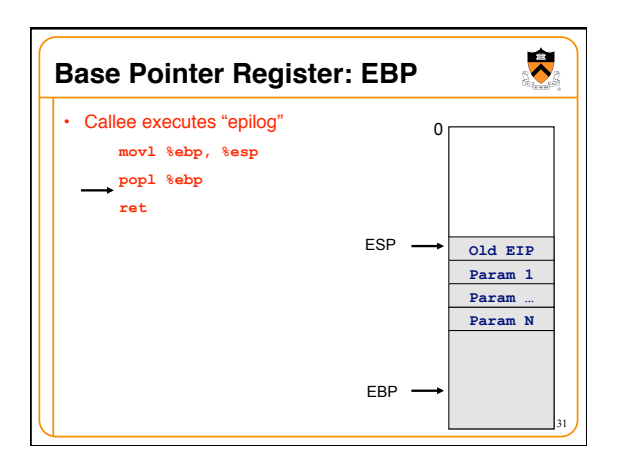

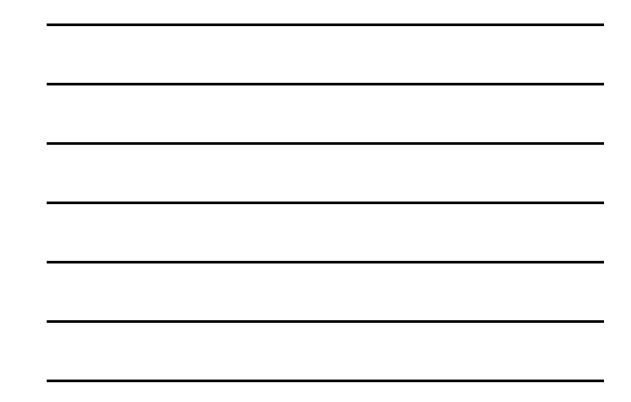

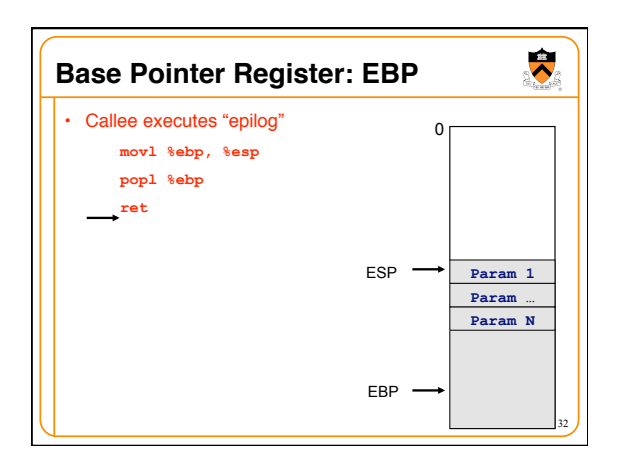

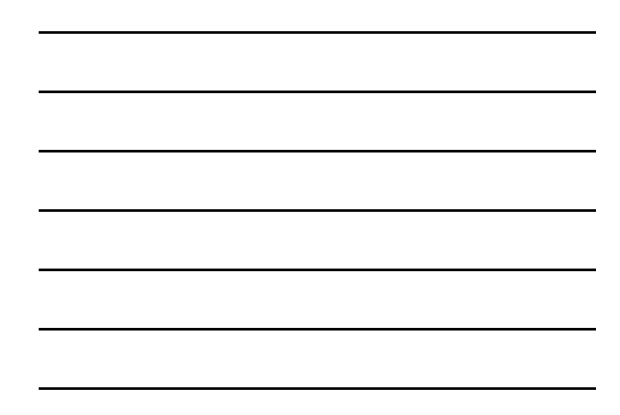

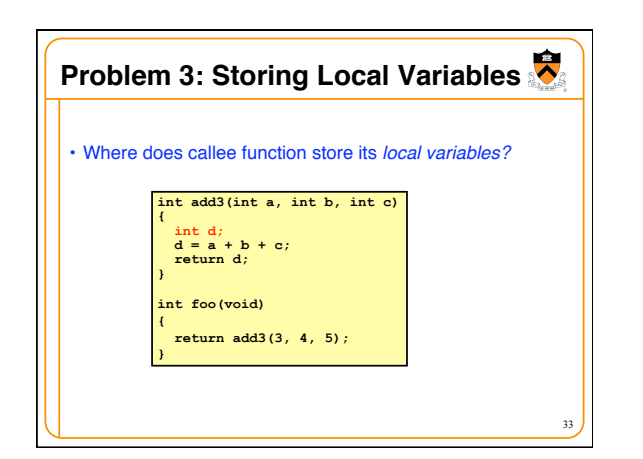

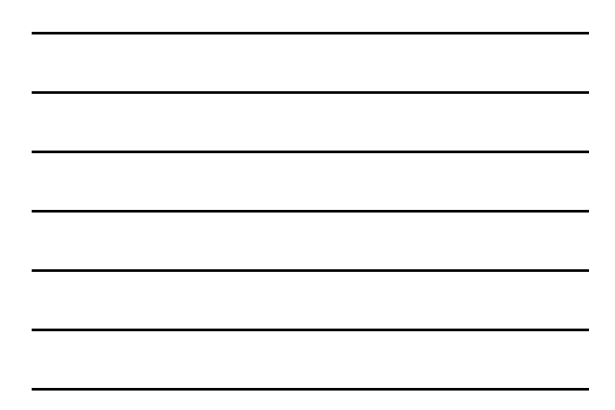

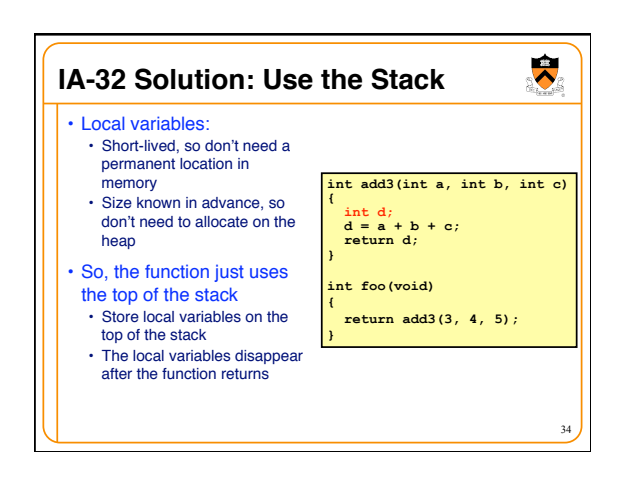

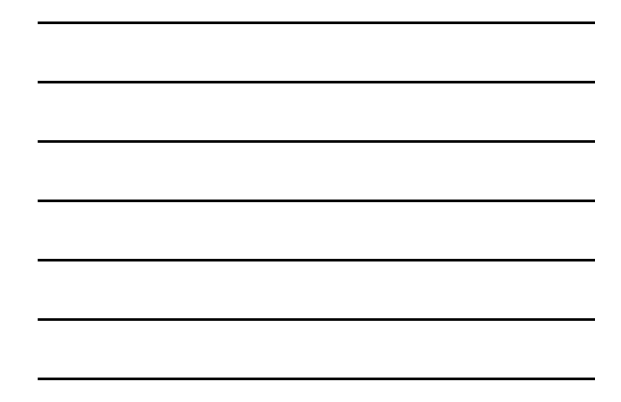

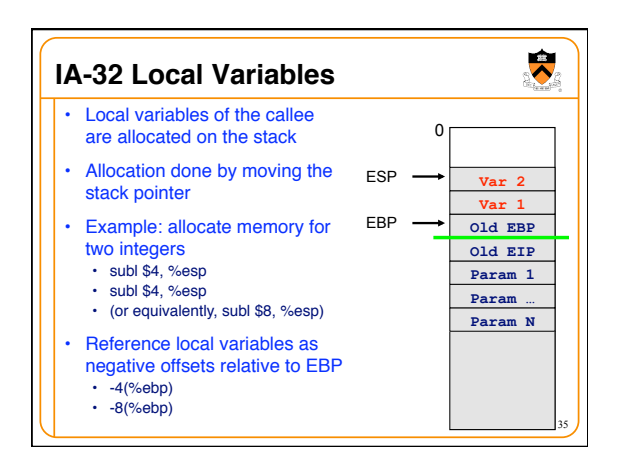

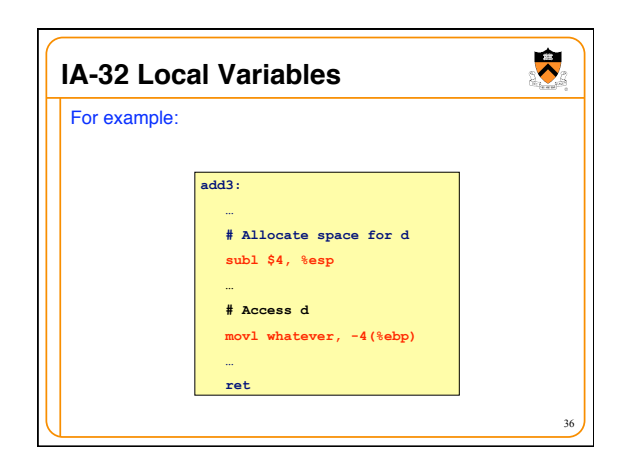

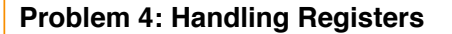

- Problem: How do caller and callee functions use *same registers* without interference?
- Registers are a finite resource!
- In principle: Each function should have its own set of registers
- In reality: All functions must use the same small set of registers
- Callee may use a register that the caller also is using
	- When callee returns control to caller, old register
	- contents may be lost
	- Caller function cannot continue where it left off

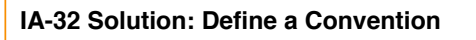

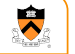

38

37

 $\bullet$ 

- IA-32 solution: save the registers on the stack • Someone must save old register contents • Someone must later restore the register contents
- 
- Define a convention for who saves and restores which registers

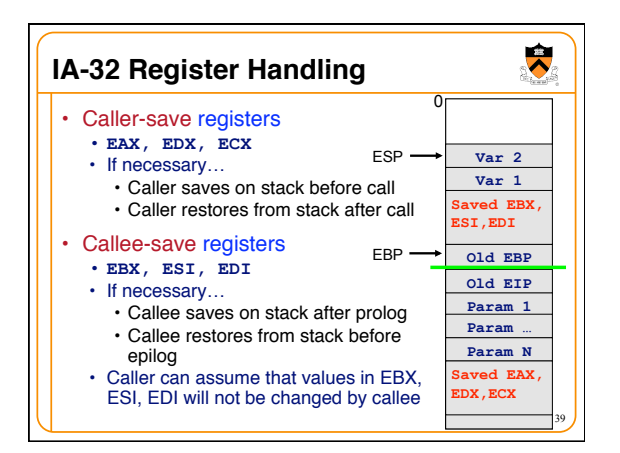

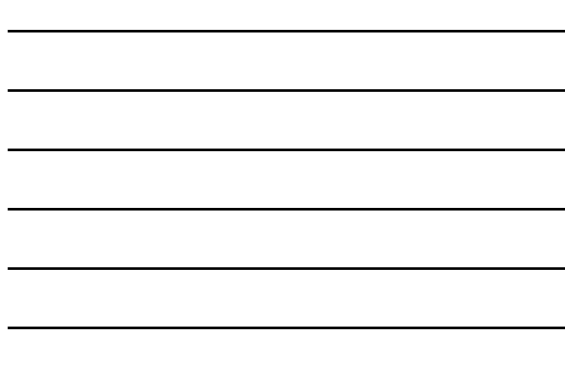

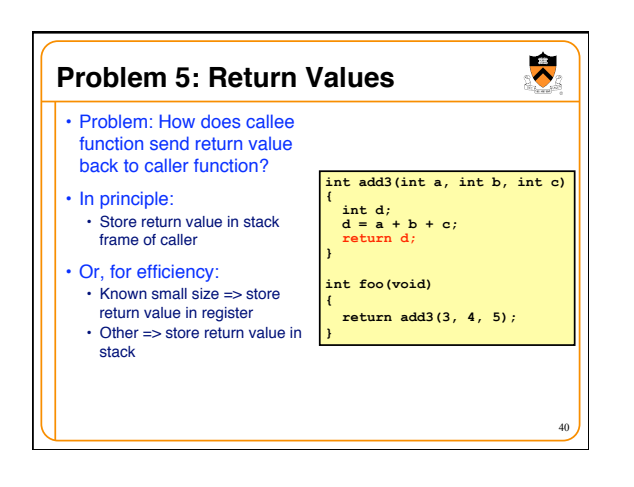

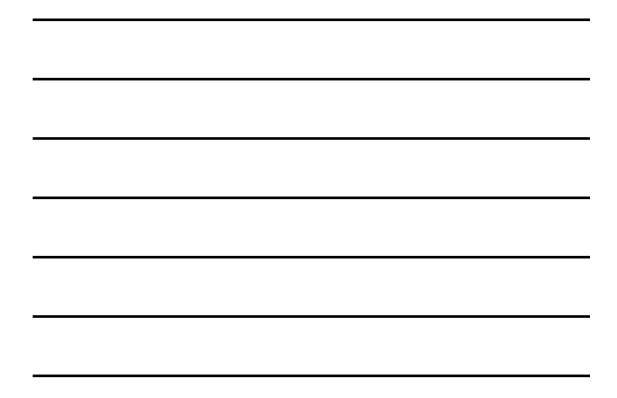

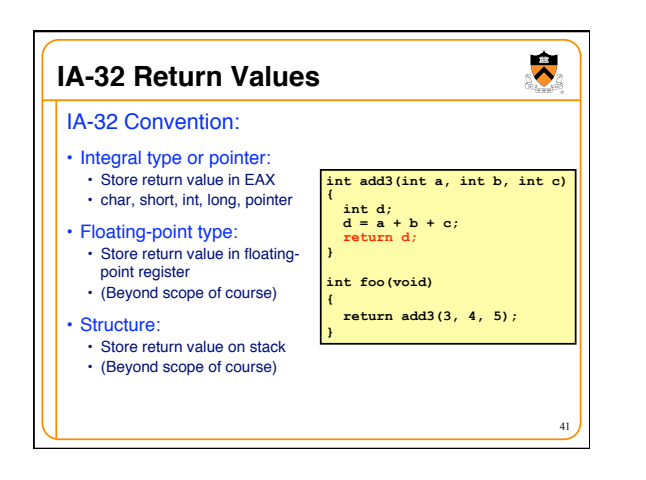

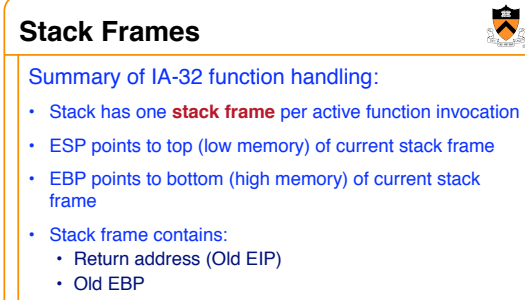

- Saved register values
- Local variables
- Parameters to be passed to callee function

42

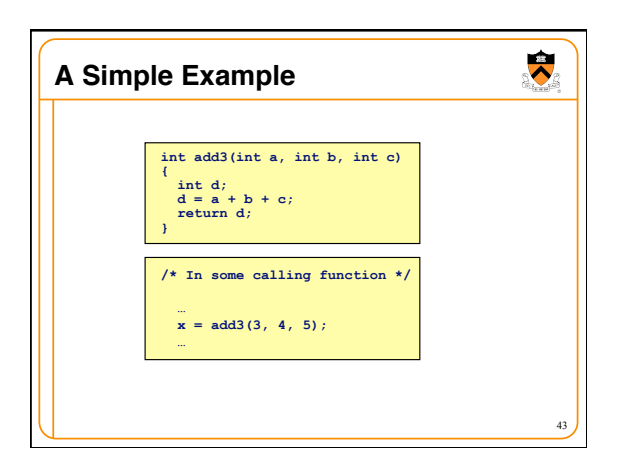

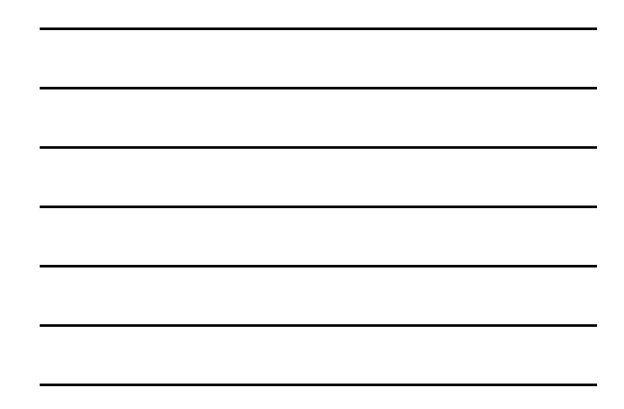

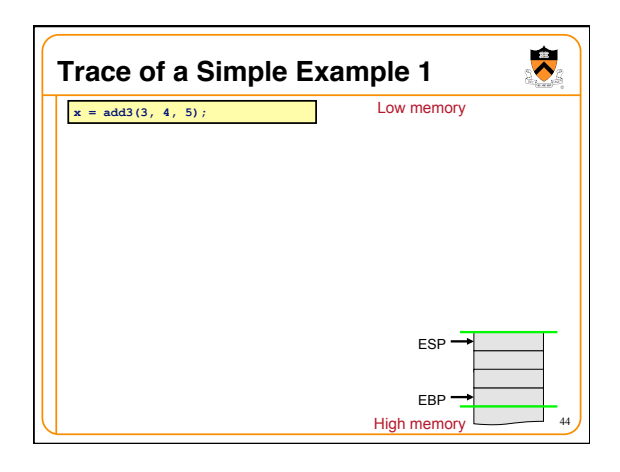

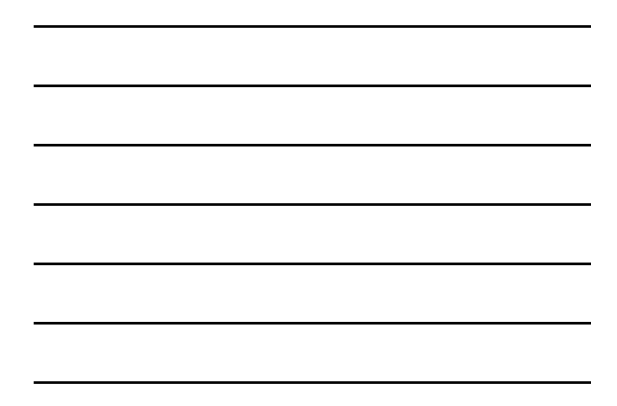

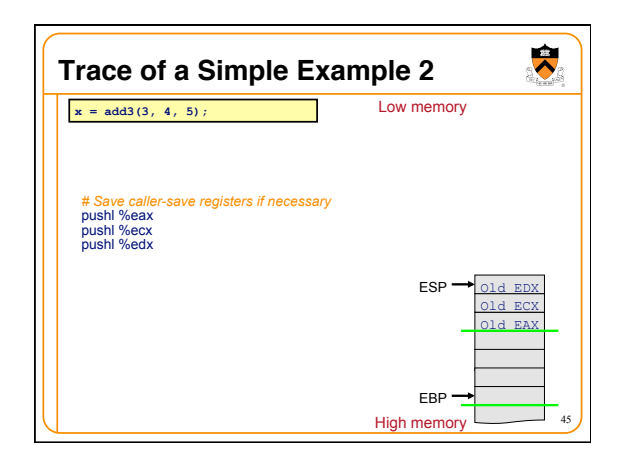

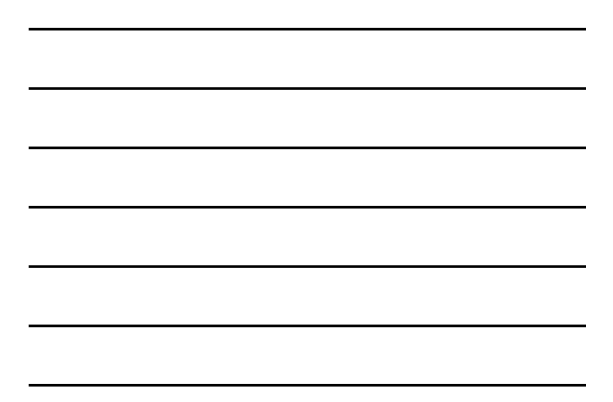

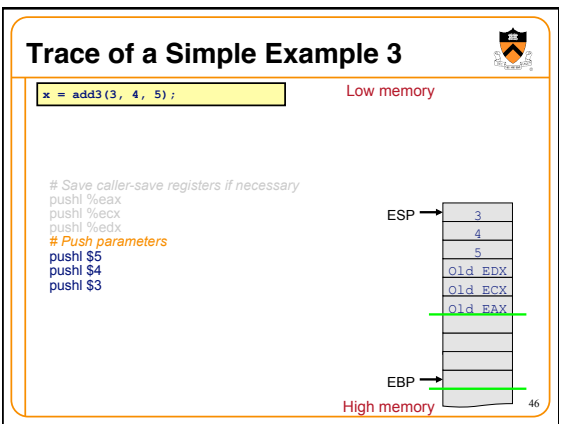

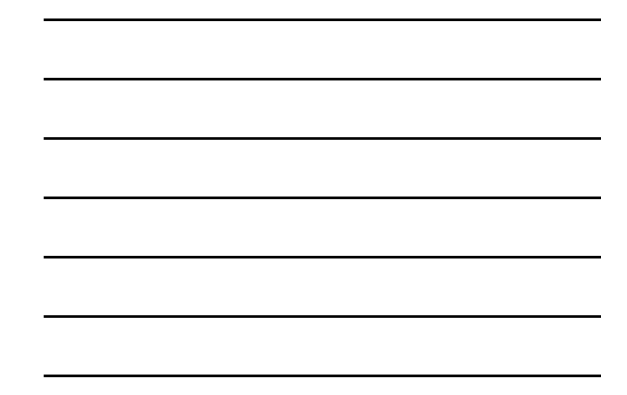

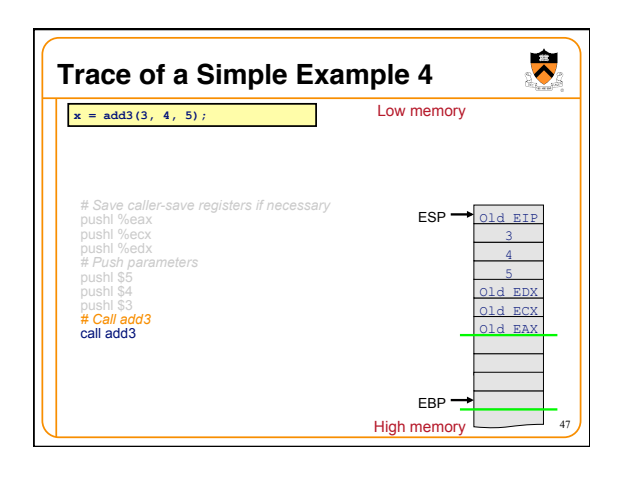

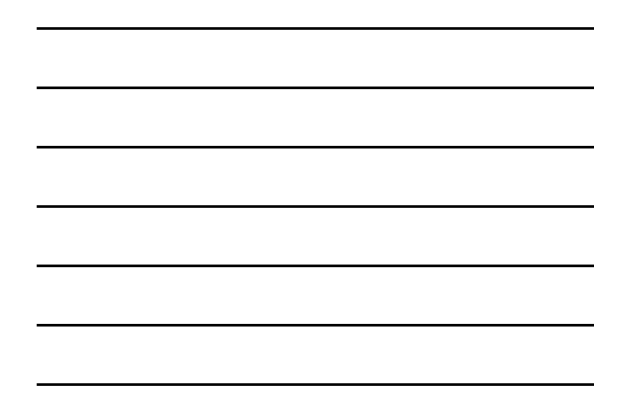

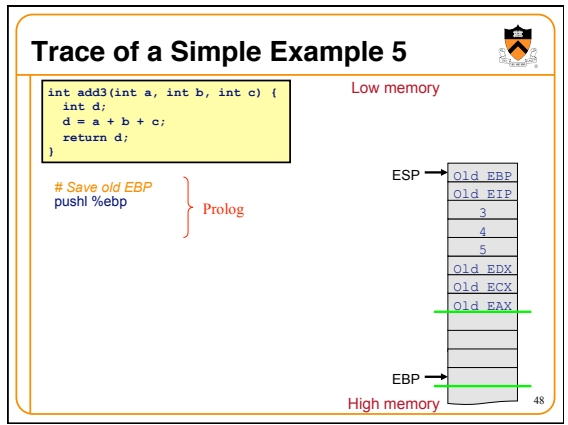

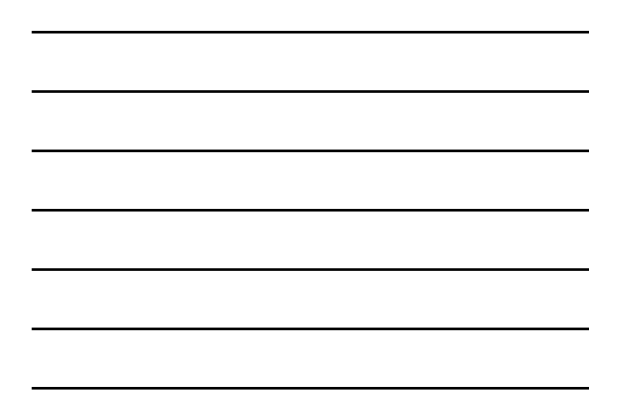

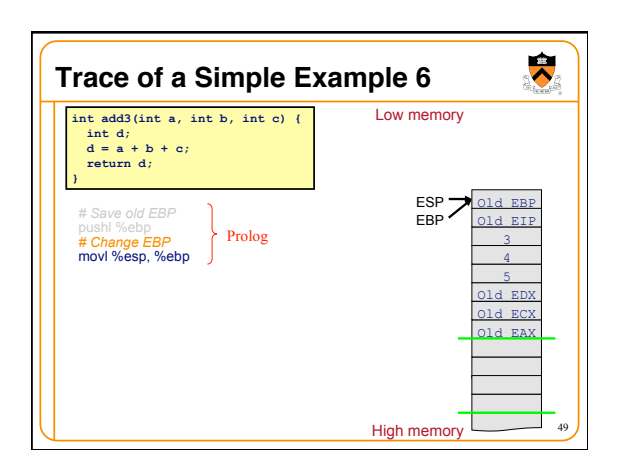

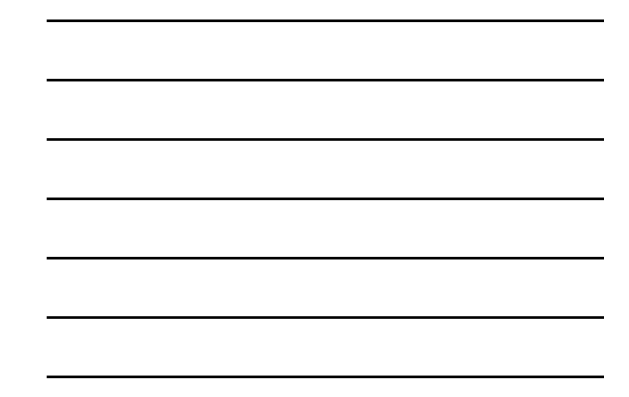

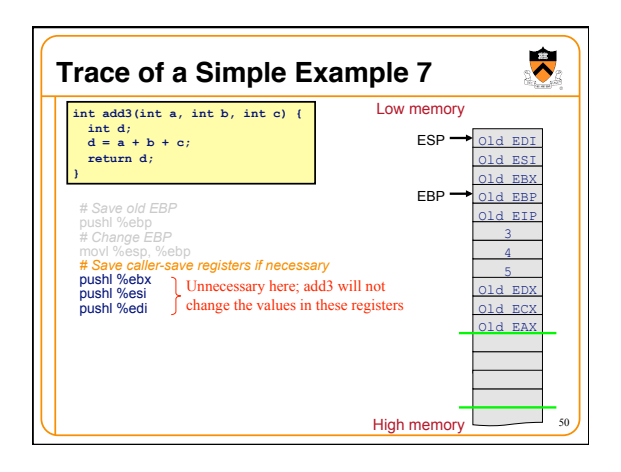

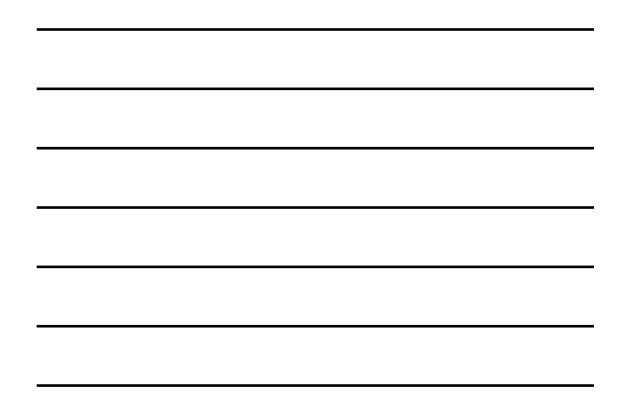

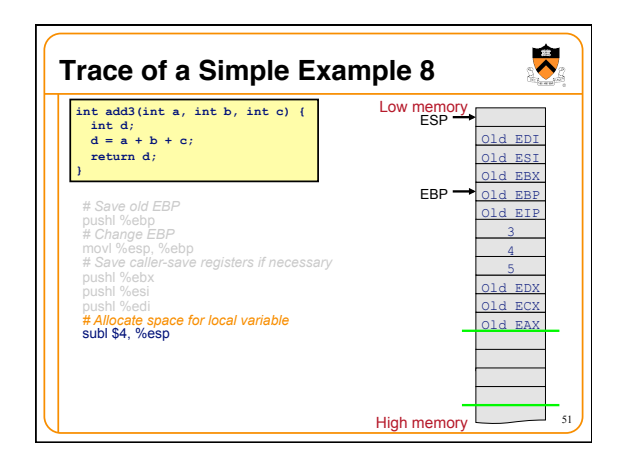

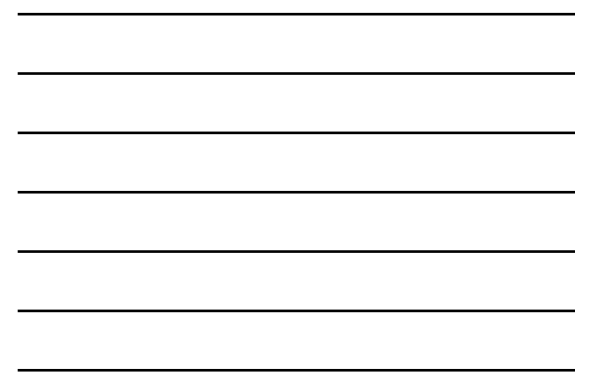

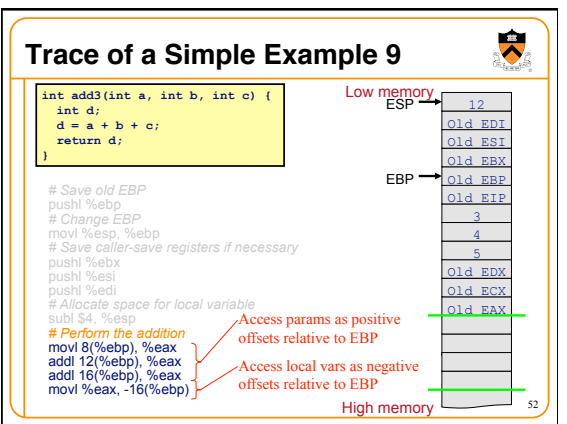

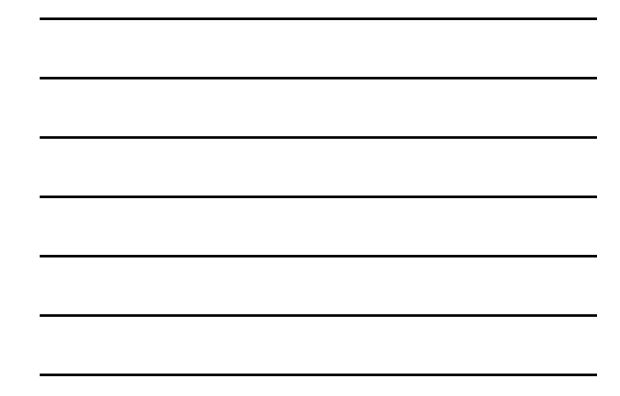

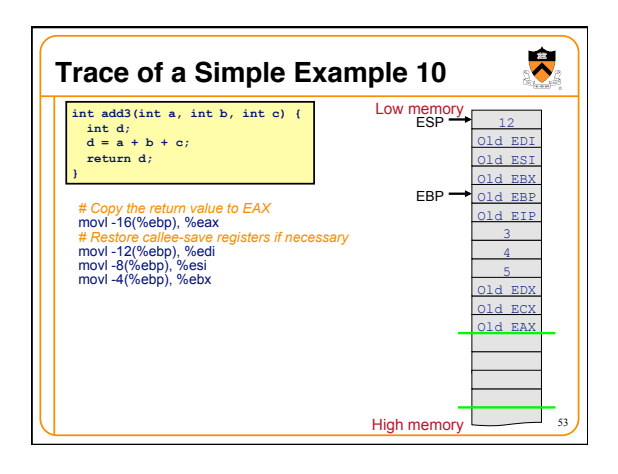

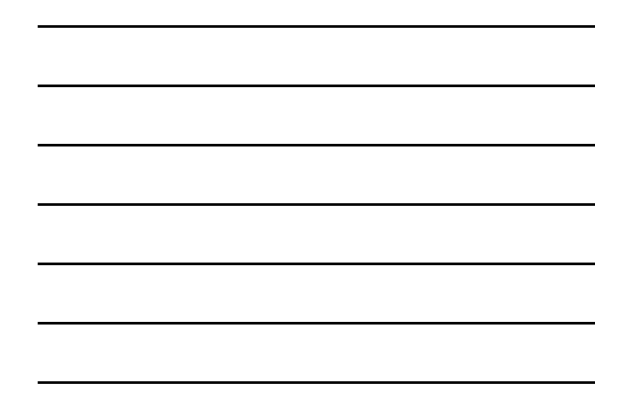

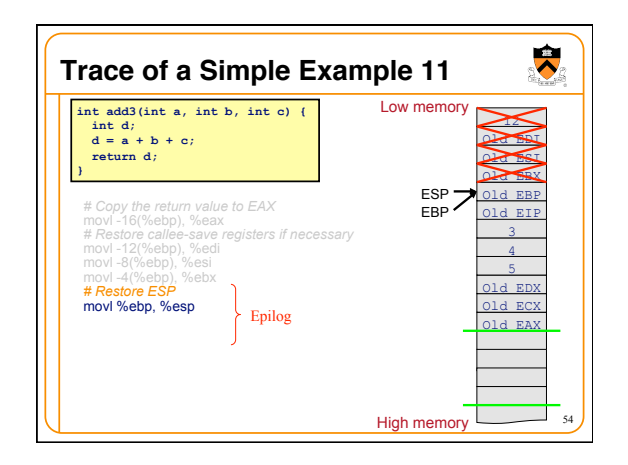

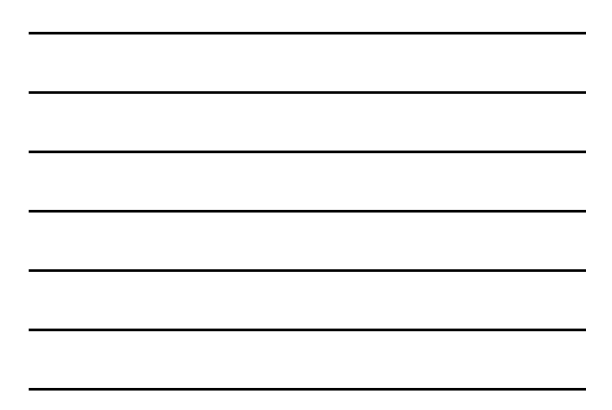

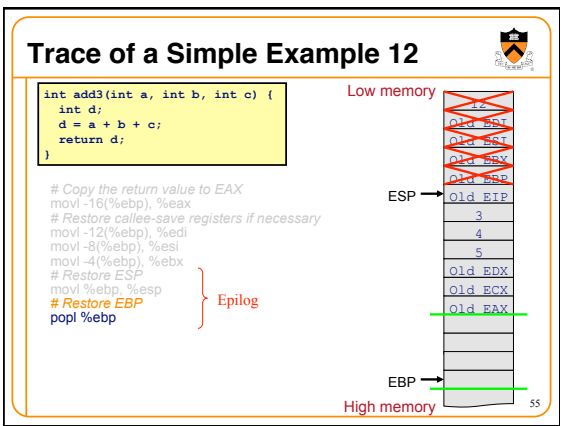

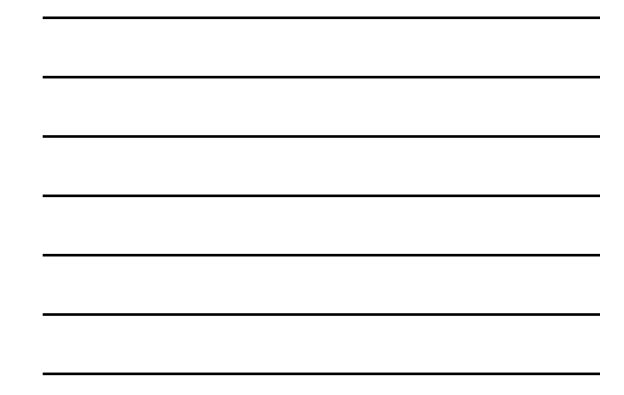

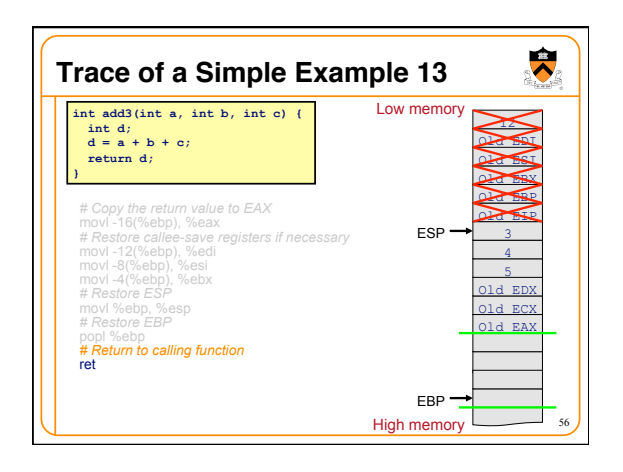

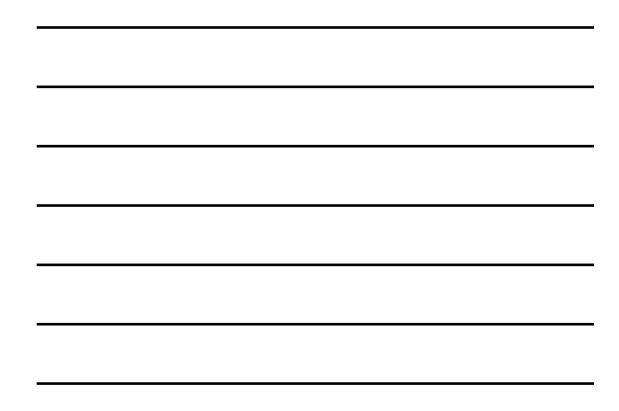

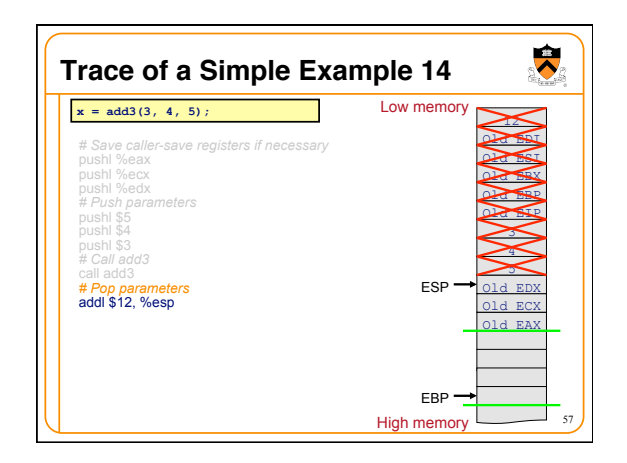

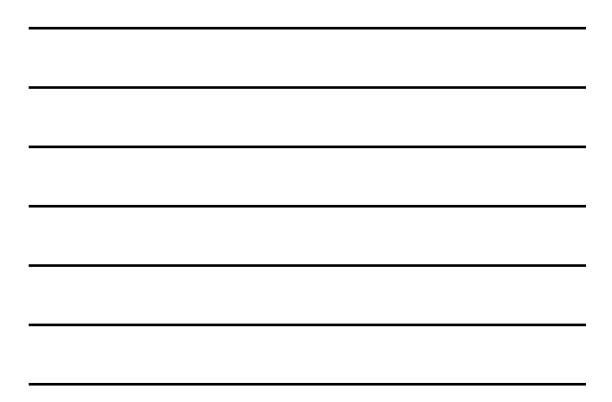

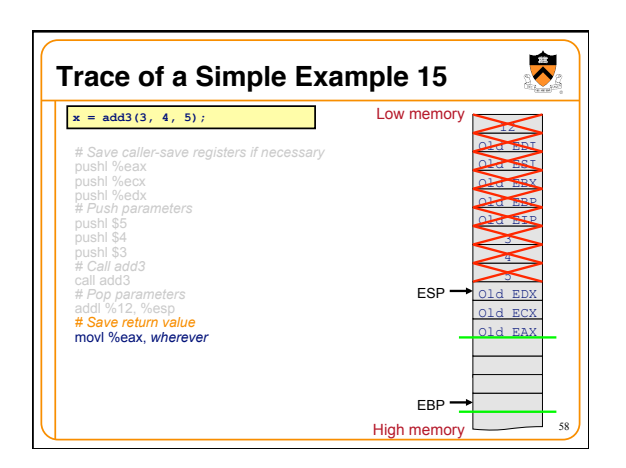

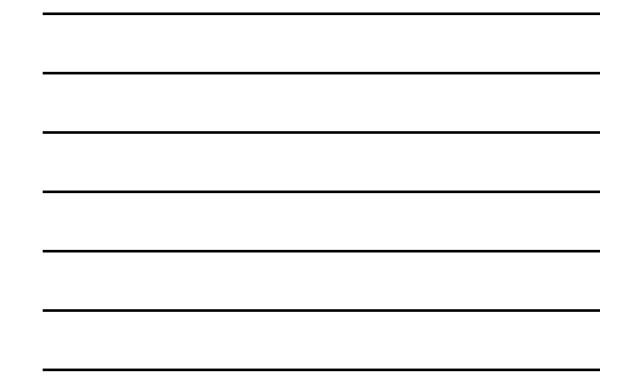

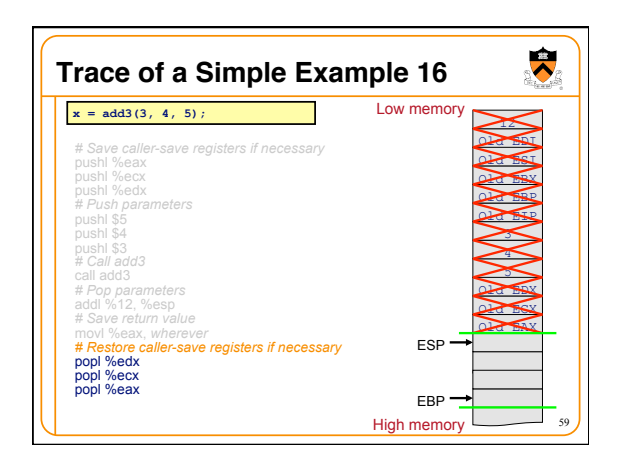

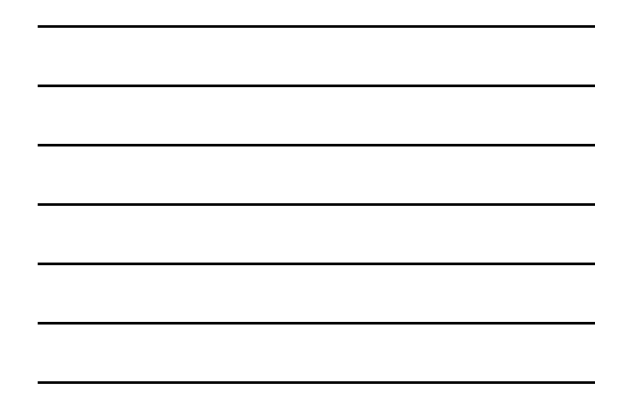

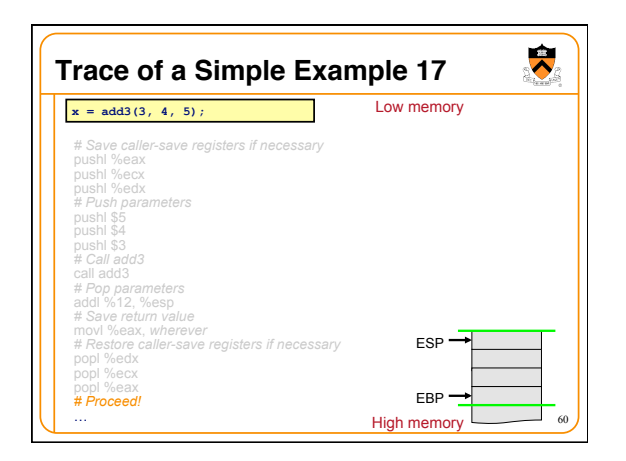

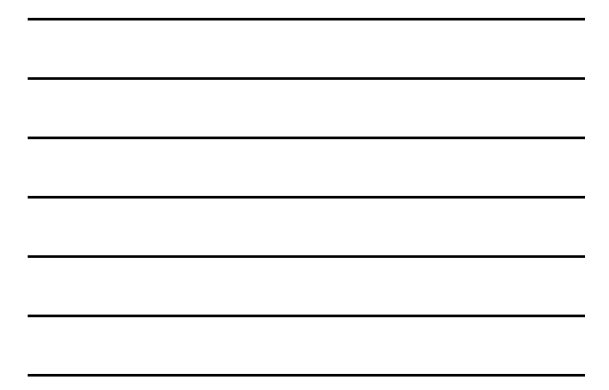

## **Summary**

- Calling and returning
- Call instruction: push EIP onto stack and jump • Ret instruction: pop stack to EIP
- Passing parameters
- Caller pushes onto stack
- Callee accesses as positive offsets from EBP
- Caller pops from stack

## **Summary (cont.)**

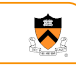

62

61

 $\ddot{\bullet}$ 

- Storing local variables
	- Callee pushes on stack
	- Callee accesses as negative offsets from EBP • Callee pops from stack
- Handling registers
- Caller saves and restores EAX, ECX, EDX if necessary • Callee saves and restores EBX, ESI, EDI if necessary
- Returning values
	- Callee returns data of integral types and pointers in EAX